# **ANIMAÇÃO DE GESTOS FACIAIS EM MODELOS OBTIDOS APARTIR DE MÚLTIPLAS IMAGENS DE PROFUNDIDADE**

## Jéssica Godoy Matias<sup>1</sup>; Mercedes Rocío Gonzales Márquez <sup>2</sup>;

<sup>1</sup>Estudante do Curso de Sistema de Informação da UEMS, Unidade Universitária de Mato Grosso do Sul; E-mail: 017713@comp.uems.br

<sup>2</sup>Professora Doutora do curso de Sistema de Informação da UEMS, Unidade Universitária de Mato Grosso do Sul E-mail: mercedes@uems.br

#### Modelagem Geométrica

#### **Resumo**

Pela crescente busca pelo realismo nas animações faciais encontrados em jogos, indústria de cinema, entre outros, mostraremos a simulação realística da face humana através de duas técnicas, a de utilização de modelagem a partir de registro e integração de múltiplas imagens de profundidades, e a animação facial baseada em biomecânica, sendo focalizada nos movimentos dos olhos.

**Palavras-chaves:** Biomecânica, movimentos dos olhos, realismo.

#### **Introdução**

A motivação do desenvolvimento de movimentos faciais no mundo virtual de forma realística, que simulem o comportamento da face utilizando propriedades físicas como pele e músculos é uma tarefa difícil. Neste trabalho será empregada a estratégia de simulação biomecânica que usa os músculos como operadores aptos na movimentação. O tecido facial (pele) representado por uma malha de polígonos e suas propriedades elásticas são simulados por um sistema massa-mola, estabelecendo ligações entre os vértices da malha.

O objetivo central deste trabalho será a aplicação de um sistema de animação baseado em biomecânica em faces virtuais criadas pela integração de múltiplas imagens de profundidade. Estas imagens representam de maneira fiel a geometria do objeto escaneado, sendo portanto muito realista, onde simula o comportamento mecânico da face sob a ação das forças musculares responsáveis por gerar as diferentes expressões. Como a gama de movimentos faciais é muito ampla, este trabalho restringe-se às simulações dos movimentos de expressões faciais que envolvem os olhos.

#### **Material e Métodos**

Utilizamos para a revisão bibliográfica duas bibliografias: A dissertação de mestrado "Animação Facial por Computador Baseado em Modelagem Biomecânica" de Corrêa (2007), e a monografia "Animação Biomecânica de Faces Virtuais Criadas a Partir de Imagens de Profundidade" Santos Junior (2009). Para a criação do modelo facial, é necessária a aquisição, registro e integração das imagens de profundidade, sendo um arranjo bidimensional de *pixels*, cada um contendo a distância de um ponto da superfície de um objeto até um escaneador. A aquisição consiste da captura de múltiplas imagens de profundidade utilizando um escaneador de profundidade. Por não possuirmos um, recorremos a um repositório disponível na internet, o SAMPL (2008). O registro ou alinhamento consiste em levar as imagens de profundidade a um sistema de coordenadas global (único). Depois de alinhadas as imagens são integradas formando um modelo 3D único com alto grau de realismo. Tanto o registro quanto a integração foram feitos usando o aplicativo Scanalyze. Tendo o modelo, realizamos um estudo sobre os músculos envolvidos no movimento dos olhos para incorporar nas faces modeladas estas expressões. Nesta fase foram de grande utilidade os resultados obtidos na monografia de Santos Junior (2009) sobre animação facial focalizada nos lábios.

#### **Resultados e Discussão**

O sistema de animação consistiu em duas etapas: a definição do modelo da face e a aplicação de uma determinada técnica de animação. Neste trabalho foi utilizada a estratégia biomecânica, que tem como princípio básico a simulação de comportamentos da face utilizando propriedades físicas.

O modelo geométrico facial proposto consiste de uma malha poligonal formada por um conjunto de arestas, vértices e polígonos interligados, cujos vértices são amostras de imagens de profundidade. Nesta malha poligonal representamos as estruturas dos ossos do crânio, músculos e pele que são as três superfícies de malha tridimensional, como mostra a Figura 1. Essas superfícies são ligadas gerando a camada de gordura e dos músculos como mostra a Figura 2.

Foram modelados dois músculos sendo que todos eles são simétricos nos lados direito e esquerdo da face. Na Tabela I, são mostradas as ações de cada músculo modelado.

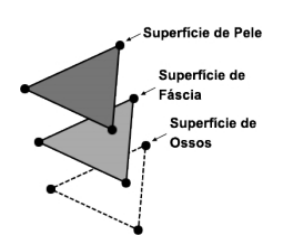

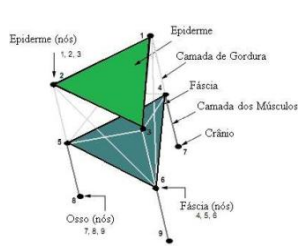

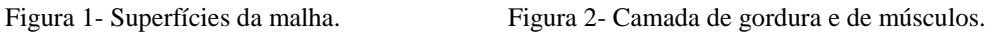

Tabela I

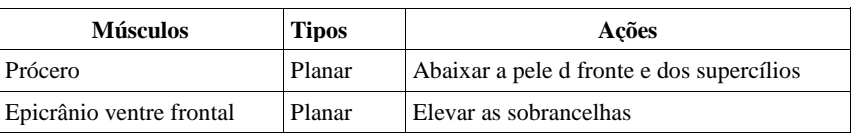

Para representação dos músculos planares, utilizamos vários músculos lineares, sendo modelados como proposto por Corrêa (2007) como volumes cilindros de influência. Sendo o raio de influência representado por *d* e o eixo definido por uma reta determinada pelo vértice P, sendo extremidade móvel do músculo e R extremidade fixa.

Para capturar os pontos que representam os músculos foi desenvolvida uma função para captura automática (Figura 4). Na Figura 5 mostramos os músculos utilizados na animação.

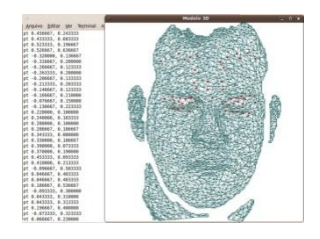

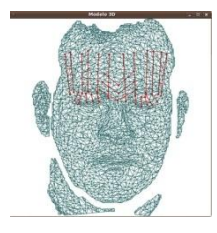

Figura 4- Pontos capturados Figura 5- Músculos

O modelo de animação facial é baseado em biomecânica conhecido como massa-mola. Santos Junior (2009) propõem que a dinâmica de movimentação de cada vértice *i* realiza-se de acordo com a Equação 1.

$$
m\frac{d^2p_i}{dt^2} + \gamma \frac{dp_i}{dt} + g_i + q_i + s_i + h_i = f_i
$$
 (1)

A contração muscular de forca  $f_i$  causa o acionamento do sistema massa-mola. Com isso, os vértices da região de influência do músculo  $(p_i)$ , vão se deslocar gerando forças-mola  $(g_i)$  de compressão e algumas forças  $(q_i, s_i, h_i)$  serão produzidas restringindo esse deslocamento, mantendo a coerência com a anatomia humana. A massa  $(m)$  é atribuída a todos os vértices.  $g_i$  simboliza a somatória das forças-molas de todas as molas, ligadas no vértice  $(p_i)$ , sendo configurada para simular a elasticidade da pele humana. A componente  $q_i$ , simboliza a força exercida para manter o volume original do prisma induzido pela vizinhança do vértice envolvido. A componente  $s_i$  representa a força que se opõe à força aplicada ao vértice na direção dos ossos, evitando que ocorra a penetração no crânio. Para voltar à posição inicial dos vértices a força muscular tem que cessar, que é controlado pela componente  $h_i$ .

As expressões faciais simuladas foram: rancor, surpresa, desconfiança. Para os teste das forças empregadas nas expressões foi utilizado a interface gráfica de Lopes (2010).

A expressão de rancor é formada pela movimentação do músculo prócero. Sendo utilizados três pares de músculos para representá-lo, mostrado na Tabela II abaixo. A formação inicial e final dos músculos envolvidos na formação do rancor é mostrado na Figura 6. A Figura 7 mostra a comparação do movimento gerado pelo sistema com o de um modelo humano real.

| <b>Músculos Ativos</b> | Força Muscular Aplicada |
|------------------------|-------------------------|
| 1- Prócero esquerdo 1  | 110                     |
| 2- Prócero direito 1   | 113                     |
| 3- Prócero esquerdo 2  | 150                     |
| 4- Prócero direito 2   | 157                     |
| 3- Prócero esquerdo 3  | 123                     |
| 5- Prócero direito 3   |                         |

Tabela II- Força dos músculos da expressão de rancor

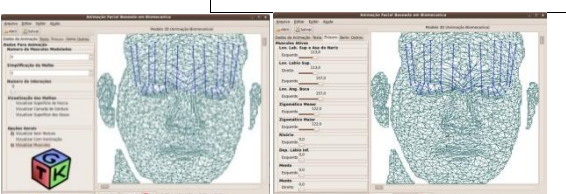

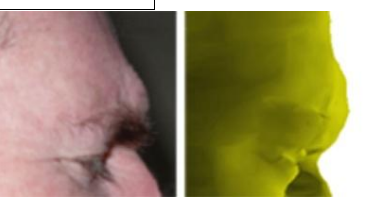

Figura 6 – Músculos em repouso e com a expressão do rancor Figura 7- Resultado

Para gerar a expressão de surpresa foi realizado um movimento simétrico para cada par de músculos do músculo ventre frontal, totalizando seis pares, vistos na Figura 8. Os valores empregados a cada músculo esta descritos na Tabela II. Sendo na Figura 9 comparado com um modelo humano.

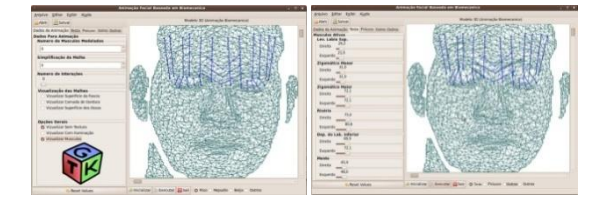

Figura 8- Músculos em repouso e após movimentos. Figura 9- Resultado da expressão de surpreso

Na expressão de desconfiança, foram utilizados apenas seis músculos do músculo ventre frontal. Sendo levantado e curvando apenas uma das sobrancelhas, visualizados na Figura 10. O resultado gerado é comparado com um modelo humano como mostra a Figura 11. Na Tabela III encontram-se os valores das forças empregadas nos músculos do ventre frontal.

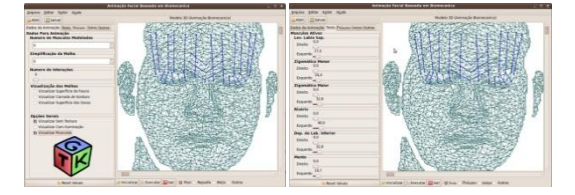

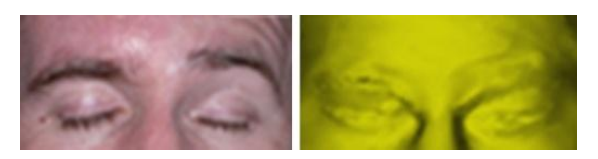

Figura 10- Estado em repouso e após expressão. Figura 11- Resultado da expressão de desconfiado

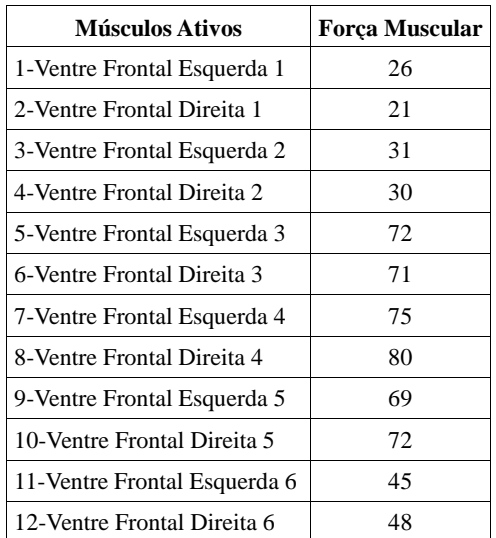

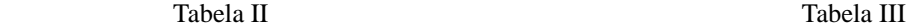

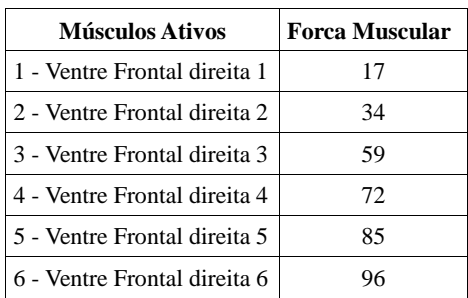

### **Agradecimentos**

Agradeço primeiramente a Deus pela realização desse trabalho, a PROP pelo apoio financeiro, a meus pais, irmã e namorado pelo incentivo e a meu amigo Bruno que sempre me ajudou.

#### **Referências**

Corrêa, R. 2007. **Animação facial por computador baseada em modelagem biomecânica.**  Tese (Mestre em Engenharia Elétrica) – UNICAMP, 81 p.

Lopes, B. C. 2010. **Interface gráfica para análise de parâmetros de controle de movimentação facial realística.** Iniciação Cientifica – UEMS, 5 p.

Santos Junor, J. O. 2009. **Animação Biomecânica de Faces Virtuais criadas a partir de Imagens de Profundidade**. Monografia (Conclusão do curso) – UEMS, 74 p.

Signal Analysis and Machine Perception Laboratory - SAMPL – 2000. **Imagens range disponíveis em Flynn's em format txt**. Disponivel em:

[http://sampl.ece.ohio-state.edu/data/3DDB/RID/minolta/faceimages.0300/index.htm.](http://sampl.ece.ohio-state.edu/data/3DDB/RID/minolta/faceimages.0300/index.htm) (Último acesso em 15/07/2010)

Stanford, C. - Scanalyze – 2009. **A system for aligning and merging range data**. Disponível em: [http://www-graphics.stanford.edu/software/scanalyze/.](http://www-graphics.stanford.edu/software/scanalyze/) (Último acesso em 15/07/2010)